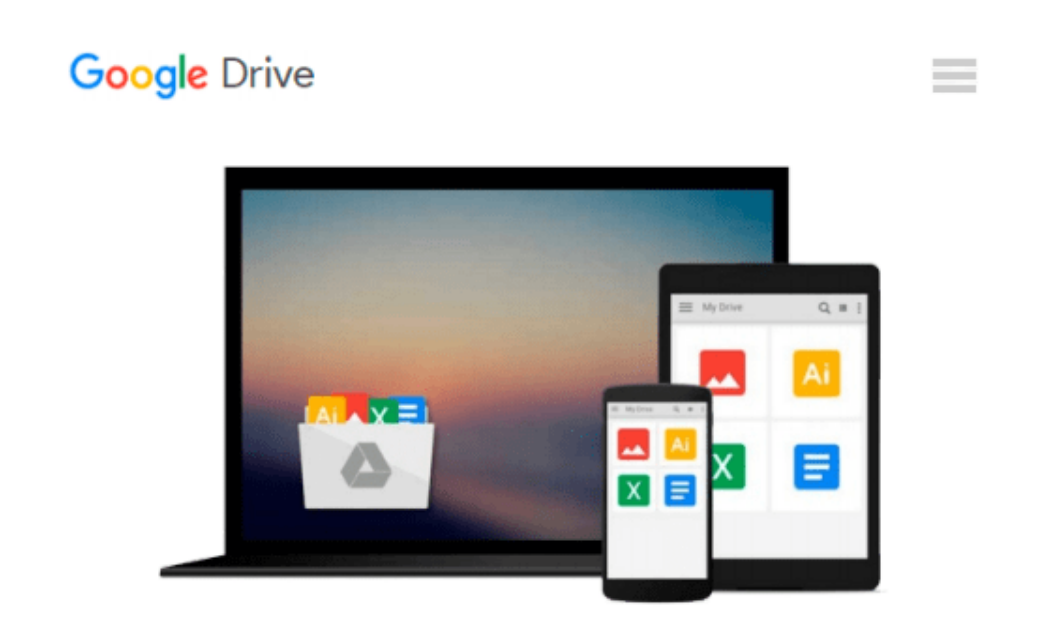

# **Microsoft® Office Excel® 2007 Visual Basic® for Applications Step by Step**

*Reed Jacobson*

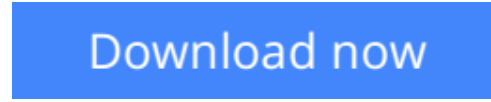

[Click here](http://zonebook.me/go/read.php?id=073562402X) if your download doesn"t start automatically

## **Microsoft® Office Excel® 2007 Visual Basic® for Applications Step by Step**

Reed Jacobson

#### **Microsoft® Office Excel® 2007 Visual Basic® for Applications Step by Step** Reed Jacobson

Quickly teach yourself how to automate tasks and create custom spreadsheet solutions with Excel 2007 Visual Basic for Applications (VBA). With Step By Step, you set the pace—building and practicing the skills you need, just when you need them!

- Create macros to automate repetitive tasks
- Automatically format charts, shapes, and text
- Manipulate tables and other objects—even build PivotTable reports
- Write your own functions and procedures
- Use loops and conditions to add decision logic to macros
- Build custom command buttons, dialog boxes, and user forms

Your all-in-one learning experience includes:

- Files for building skills and practicing the book's lessons
- Fully searchable eBook
- Windows Vista® Product Guide eReference—plus other resources on CD

#### A Note Regarding the CD or DVD

The print version of this book ships with a CD or DVD. For those customers purchasing one of the digital formats in which this book is available, we are pleased to offer the CD/DVD content as a free download via OReilly Medias Digital Distribution services. To download this content, please visit OReillys web site, search for the title of this book to find its catalog page, and click on the link below the cover image (Examples, Companion Content, or Practice Files). Note that while we provide as much of the media content as we are able via free download, we are sometimes limited by licensing restrictions. Please direct any questions or concerns to booktech@oreilly.com.

- **[Download](http://zonebook.me/go/read.php?id=073562402X)** [Microsoft® Office Excel® 2007 Visual Basic® for ...pdf](http://zonebook.me/go/read.php?id=073562402X)
- **[Read Online](http://zonebook.me/go/read.php?id=073562402X)** Microsoft<sup>®</sup> Office Excel® 2007 Visual Basic<sup>®</sup> f ...pdf

#### **Download and Read Free Online Microsoft® Office Excel® 2007 Visual Basic® for Applications Step by Step Reed Jacobson**

#### **From reader reviews:**

#### **Thomas Bedwell:**

Now a day people that Living in the era where everything reachable by match the internet and the resources included can be true or not demand people to be aware of each info they get. How individuals to be smart in getting any information nowadays? Of course the answer is reading a book. Examining a book can help men and women out of this uncertainty Information especially this Microsoft® Office Excel® 2007 Visual Basic® for Applications Step by Step book as this book offers you rich information and knowledge. Of course the information in this book hundred per-cent guarantees there is no doubt in it you know.

#### **Dorothy Whisler:**

This Microsoft® Office Excel® 2007 Visual Basic® for Applications Step by Step is great guide for you because the content which is full of information for you who always deal with world and possess to make decision every minute. That book reveal it information accurately using great organize word or we can state no rambling sentences inside. So if you are read it hurriedly you can have whole information in it. Doesn't mean it only gives you straight forward sentences but hard core information with splendid delivering sentences. Having Microsoft® Office Excel® 2007 Visual Basic® for Applications Step by Step in your hand like keeping the world in your arm, info in it is not ridiculous a single. We can say that no reserve that offer you world throughout ten or fifteen second right but this guide already do that. So , this can be good reading book. Hey Mr. and Mrs. stressful do you still doubt which?

#### **Aaron Jack:**

The book untitled Microsoft® Office Excel® 2007 Visual Basic® for Applications Step by Step contain a lot of information on this. The writer explains your girlfriend idea with easy way. The language is very straightforward all the people, so do certainly not worry, you can easy to read it. The book was authored by famous author. The author provides you in the new era of literary works. You can read this book because you can keep reading your smart phone, or program, so you can read the book within anywhere and anytime. If you want to buy the e-book, you can wide open their official web-site and order it. Have a nice examine.

#### **William Barnett:**

Reserve is one of source of know-how. We can add our know-how from it. Not only for students but in addition native or citizen want book to know the upgrade information of year to year. As we know those textbooks have many advantages. Beside all of us add our knowledge, may also bring us to around the world. With the book Microsoft® Office Excel® 2007 Visual Basic® for Applications Step by Step we can get more advantage. Don't you to be creative people? To become creative person must love to read a book. Just choose the best book that acceptable with your aim. Don't possibly be doubt to change your life at this book Microsoft® Office Excel® 2007 Visual Basic® for Applications Step by Step. You can more attractive than now.

**Download and Read Online Microsoft® Office Excel® 2007 Visual Basic® for Applications Step by Step Reed Jacobson #21DGBROW0I9**

### **Read Microsoft® Office Excel® 2007 Visual Basic® for Applications Step by Step by Reed Jacobson for online ebook**

Microsoft® Office Excel® 2007 Visual Basic® for Applications Step by Step by Reed Jacobson Free PDF d0wnl0ad, audio books, books to read, good books to read, cheap books, good books, online books, books online, book reviews epub, read books online, books to read online, online library, greatbooks to read, PDF best books to read, top books to read Microsoft® Office Excel® 2007 Visual Basic® for Applications Step by Step by Reed Jacobson books to read online.

### **Online Microsoft® Office Excel® 2007 Visual Basic® for Applications Step by Step by Reed Jacobson ebook PDF download**

**Microsoft® Office Excel® 2007 Visual Basic® for Applications Step by Step by Reed Jacobson Doc**

**Microsoft® Office Excel® 2007 Visual Basic® for Applications Step by Step by Reed Jacobson Mobipocket**

**Microsoft® Office Excel® 2007 Visual Basic® for Applications Step by Step by Reed Jacobson EPub**